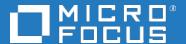

# Application Performance Management

Software Version: 9.50

# Running APM and APM Data Collectors in Virtual Environments - Best Practices

Document Release Date: 2018

Software Release Date: 2018

#### Legal notices

### Warranty

The only warranties for products and services of Micro Focus and its affiliates and licensors ("Micro Focus") are set forth in the express warranty statements accompanying such products and services. Nothing herein should be construed as constituting an additional warranty. Micro Focus shall not be liable for technical or editorial errors or omissions contained herein. The information contained herein is subject to change without notice

### Restricted rights legend

Confidential computer software. Except as specifically indicated otherwise, a valid license from Micro Focus is required for possession, use or copying. Consistent with FAR 12.211 and 12.212, Commercial Computer Software, Computer Software Documentation, and Technical Data for Commercial Items are licensed to the U.S. Government under vendor's standard commercial license.

### Copyright notice

© Copyright 2005 - 2018 Micro Focus or one of its affiliates

### Trademark notices

Adobe® and Acrobat® are trademarks of Adobe Systems Incorporated.

AMD, the AMD Arrow symbol and ATI are trademarks of Advanced Micro Devices, Inc.

Citrix® and XenDesktop® are registered trademarks of Citrix Systems, Inc. and/or one more of its subsidiaries, and may be registered in the United States Patent and Trademark Office and in other countries.

Google <sup>™</sup> and Google Maps <sup>™</sup> are trademarks of Google Inc.

Intel®, Itanium®, Pentium®, and Intel® Xeon® are trademarks of Intel Corporation in the U.S. and other countries.

iPad® and iPhone® are trademarks of Apple Inc.

Java is a registered trademark of Oracle and/or its affiliates.

Linux® is the registered trademark of Linus Torvalds in the U.S. and other countries.

Microsoft®, Windows®, Lync®, Windows NT®, Windows® XP, Windows Vista® and Windows Server® are either registered trademarks or trademarks of Microsoft Corporation in the United States and/or other countries.

NVIDIA® is a trademark and/or registered trademark of NVIDIA Corporation in the U.S. and other countries.

Oracle is a registered trademark of Oracle Corporation and/or its affiliates.

Red Hat® is a registered trademark of Red Hat, Inc. in the United States and other countries.

SAP® is the trademark or registered trademark of SAP SE in Germany and in several other countries.

UNIX® is a registered trademark of The Open Group.

#### **Documentation updates**

The title page of this document contains the following identifying information:

- Software Version number, which indicates the software version.
- Document Release Date, which changes each time the document is updated.
- Software Release Date, which indicates the release date of this version of the software.

To verify you are using the most recent edition of a document, go to

https://softwaresupport.softwaregrp.com/group/softwaresupport/search-result?doctype=manuals?keyword=.

To check for recent software patches, go to https://softwaresupport.softwaregrp.com/group/softwaresupport/search-result?doctype=patches?keyword=.

This site requires that you register for a Passport and sign in. To register for a Passport ID, go to https://cf.passport.softwaregrp.com/hppcf/login.do.

Or click the **Register** link at the top of the Software Support page.

You will also receive updated or new editions if you subscribe to the appropriate product support service. Contact your sales representative for details.

The title page of this document contains the following identifying information:

- Software Version number, which indicates the software version.
- Document Release Date, which changes each time the document is updated.
- Software Release Date, which indicates the release date of this version of the software.

To verify you are using the most recent edition of a document, go to https://softwaresupport.softwaregrp.com/group/softwaresupport/search-result?doctype=online help.

This site requires that you register for a Passport and sign in. To register for a Passport ID, go to https://cf.passport.softwaregrp.com/hppcf/login.do.

You will also receive updated or new editions if you subscribe to the appropriate product support service. Contact your sales representative for details.

For information and details about the products, services, and support that offers, contact your Client Director.

#### Support

Visit the Software Support Online web site at https://softwaresupport.softwaregrp.com/.

This web site provides contact information and details about the products, services, and support that offers.

online support provides customer self-solve capabilities. It provides a fast and efficient way to access interactive technical support tools needed to manage your business. As a valued support customer, you can benefit by using the support web site to:

- Search for knowledge documents of interest
- Submit and track support cases and enhancement requests
- Manage software licenses
- Download new versions of software or software patches
- · Access product documentation
- · Manage support contracts
- · Look up support contacts
- Review information about available services
- · Enter into discussions with other software customers
- · Research and register for software training

Most of the support areas require you to register as a Passport user and sign in. Many also require a support contract.

To register for a Passport ID, go to https://cf.passport.softwaregrp.com/hppcf/login.do.

Visit the Software Support Online web site at https://softwaresupport.softwaregrp.com/.

This web site provides contact information and details about the products, services, and support that offers.

online support provides customer self-solve capabilities. It provides a fast and efficient way to access interactive technical support tools needed to manage your business. As a valued support customer, you can benefit by using the support web site to:

- · Search for knowledge documents of interest
- · Submit and track support cases and enhancement requests
- Manage software licenses
- Download software
- Access product documentation
- Manage support contracts
- Look up support contacts
- · Review information about available services
- Enter into discussions with other software customers
- Research and register for software training

Most of the support areas require you to register as a Passport user and sign in. Many also require a support contract.

To register for a Passport ID, go to https://softwaresupport.softwaregrp.com/.

To check for recent updates or to verify that you are using the most recent edition of a document, contact your Client Director.

## **Contents**

| Chapter 1: Introduction                                 | 6  |
|---------------------------------------------------------|----|
| Chapter 2: Overview                                     | 7  |
| Chapter 3: Supported Virtual Environments               | 8  |
| Chapter 4: Best Practices                               | 9  |
| Application Peformance Management (APM) Recommendations | 10 |
| Business Process Monitor (BPM) Recommendations          | 11 |
| Real User Monitor (RUM) Recommendations                 | 13 |
| SiteScope Recommendations                               | 14 |
| Diagnostics Recommendations                             | 15 |
| Chapter 10: Key Concerns                                | 16 |
| Chapter 11: Conclusion                                  | 17 |
| Send documentation feedback                             | 18 |

# **Chapter 1: Introduction**

This document contains basic recommendations and requirements for designing installations for APM and its data collectors on virtual servers. For additional information including up-to-date software version recommendations, see the APM Software Requirements and Support Matrixes document on the Software Support web site (https://softwaresupport.softwaregrp.com).

## Chapter 2: Overview

Application Performance Management (APM) is a software suite that acts as a performance dashboard to present a comprehensive view of the network, software, and system operations of a corporate data center. This software can include:

Applications Performance Management (APM) – Software designed to keep your business
healthy by monitoring applications across traditional, mobile, virtual, and cloud environments. It
provides insight into every transaction, for quick resolution of application issues, and helps reduce
costs by giving you a common tool for pre-production and production. APM improves application
performance by monitoring end-user experience and aligning IT performance with business goals.
Detailed diagnostics and real-time topology-based analytics improve application quality.

APM uses a number of data collectors to aggregate and report on the performance of a data center. Data collectors that are optional to APM, but cannot run without APM include:

- Business Process Monitor (BPM)
- · Real User Monitor (RUM)

Data collectors that can integrate with APM, but can also run independently include:

- SiteScope
- Diagnostics

APM can be installed on either physical or virtual servers. However, there are some best practices you should adhere to for this software to be successfully installed in a virtual environment. A list of supported virtual environments and a best practices section follow.

# Chapter 3: Supported Virtual Environments

The following virtual environments are supported for APM and for each of its data collectors.

- Application Performance Management (APM)
  - VMware ESX, ESXi
  - Microsoft Hyper-V
- APM Data Collectors:
  - Business Process Monitor (BPM)
    - VMware vSphere Hypervisor (ESXi)
  - Real User Monitor (RUM)
    - VMware ESX, ESXi
  - SiteScope
    - VMware and Hyper-V virtual machines are supported for all supported operating systems.
    - For VMware, VMware tools must be installed on the guest operating system.
  - Diagnostics
    - VMware ESX, ESXi

# Chapter 4: Best Practices

APM and each of its data collectors run as high performance software. Typically, each software application is designed to run as the sole or primary software application on a physical server, with immediate and uninterrupted access to all of the servers' physical resources.

APM and many data collectors have, however, been installed successfully and have had some performance testing completed in virtual environments. As corporate data centers move more towards a virtualized environment, it is Software's desire to provide for properly designed installations of APM and its data collectors on virtual servers.

# Application Peformance Management (APM) Recommendations

- VMware ESX, ESXi and Microsoft Hyper-V are officially supported.
- Use of a virtual server is strongly discouraged for the APM Database Server (either Oracle or SQL Server).
- If virtual servers are being used for a production APM system, it is recommended to :
  - Dedicate a physical infrastructure for APM (no additional virtual instances or applications running)
  - Use the same physical infrastructure for the Data Processing and Gateway Servers
- APM has had success on virtual servers for small- and medium-sized model deployments typical of development, test, and proof of concept (POC) type environments.
- If you already are on virtual servers and are moving to a physical environment, the priority of this
  move should be:
  - 1. APM Database Server
  - 2. APM Data Processing Server
  - 3. APM Gateway Server(s)
  - 4. APM Data Collectors (depending on how highly loaded and your concerns)

### Business Process Monitor (BPM) Recommendations

- Deployment of BPM on VMware vSphere Hypervisor (ESXi) is officially supported.
- We cannot guarantee accurate transaction response time metrics from BPM measurements on virtual servers due to the nature of the Hypervisor scheduling and resource allocation. We recommend the following these guidelines when deploying BPM servers in a virtual environment to minimize potential metric inaccuracies:
  - For most scripting protocols (tested using http/web protocols):
    - Using Virtual Machine Hardware Version: Windows 7 VMX (VMX-7) or higher
    - Using two virtual CPU cores, 8GB of RAM, 40GB Disk
    - Limit concurrent running scripts (mdrv.exe processes) to 12
    - Limit total number of scripts (or applications) to 130
    - Limit total number of transactions to 1000 (based on running transactions every 15 minutes)
  - For TruClient protocol (which typically requires more memory and CPU per Vuser):
    - Record the script using TruClient
    - Replay the script using a single Vuser in the controller and record the average CPU and memory consumption of the mdvr.exe process using process CPU usage and process private bytes counters
    - In accordance with your BPM machine's hardware and the memory and CPU consumption of the single Vuser, calculate the number of concurrent Vusers possible per virtual machine. The following example illustrates how to determine your capacity:
      - Assume a single Vuser consumes 80MB of memory and 10% of the CPU on average for a specific Business Process
      - Assume the load generating virtual machine has:
        - Eight virtual CPU cores
        - 8GB of RAM
      - If you limit the CPU utilization to 70%, you can have up to seven Vusers per core (consuming 7\*10%=70% CPU utilization).
      - With a total of eight CPU cores, you can have up to 8 CPU cores \* 7 Vusers per core = 56
         Vusers per BPM machine
      - There is approximately 3G of memory available 3GB / 80MB = approximately 37 Vusers per BPM machine.
      - Select the lower number of Vusers (37 Vusers per BPM machine).
- From the Business Process Monitor Deployment Guide:
  - We cannot guarantee accurate transaction response times for BPM measurements on VMware.
     Therefore, we will not address or solve any support issues regarding transaction response times, unless the same behavior can be reproduced on a physical system.
  - Dedicated (not shared) resources for the BPM VMware instance (CPU cycles, memory, etc.) is mandatory.

- A Gigabit network should be used.
- DRS (Distributed Resource Scheduler) are not supported.
- The total amount of configured resources for all virtualized environments within the same ESX server (for example, memory or CPU) must not exceed the ESX server's physical resources.
- There is no hardware capacity calculator for determining the number of BPM scripts on a single BPM instance.
- The key to effective performance benchmarking and service level management is having a consistent and reliable monitoring foundation. Consistency provides a basis for long term trending of metrics, comparison of metrics from one period to another, and the eventual support of contractual obligations associated with service level management. It is acceptable to have the metrics vary from the actual performance as long as they are consistent. If the metrics are not consistent in their variation or relation to the actual business service, then they cannot be used for production monitoring or performance analysis because no appropriate baseline will compensate for the variations. For this reason, response time metrics are not supported on VMware environments.

### Real User Monitor (RUM) Recommendations

- VMware ESX, and ESXi are officially supported platforms for both the RUM Engine and RUM Probe.
- The Software has not conducted or documented any performance benchmark testing of RUM on any virtual server.
- According to the RUM Installation and Upgrade Guide, for production systems you must install the RUM Engine, Probe, and database on separate physical disks, or on any high performance storage system.
- Read the section Duplicating Traffic for RUM with VMware in the RUM Deployment Planning Guide.
   This section describes the challenges, considerations, and solutions for deploying a RUM Probe on a VMware virtual server. This documentation describes and recommends:
  - Switch alternatives (regular virtual switch (VS) or distributed virtual switch (DVS)
  - Configuring ports and port mirroring
  - Limitations when using network taps and switch port mirroring
  - o Limitations and best practices when attempting to monitor traffic when vMotion is enabled
  - The alternative of using Virtual Dedicated Taps
  - The advantages of installing a RUM Probe on the same ESX server as the monitored application
  - The advantages of installing the RUM Server Collector on the same ESX server as the monitored application
  - Security considerations
  - Additional references

### SiteScope Recommendations

All information below is documented in the SiteScope Deployment Guide.

- VMware and Hyper-V virtual machines are supported for all supported operating systems.
- For VMware, VMware tools must be installed on the guest operating system.
- For better performance and stability, especially in a highly-loaded SiteScope environment, it is recommended to use physical hardware.
- The following configuration was functionally tested and is considered to be a guideline for production environments. These are not hard-and-fast support limitations, but going beyond this configuration and expectations will increase the risk of problems occurring:
  - VMware configuration:
    - Four VMware Virtual Machines (VM) on one physical server
    - Each VM with 2 CPUs at 2.39GHz, 8GB memory, and 40GB disk space
    - Storage used is EVA 8400/22G
    - Physical server: ESX host is BL490c G6 with 8x Intel Xeon x5570 CPU, 72GB RAM with VMware ESX
    - VMware tools must be installed
    - The resources allocated to the SiteScope VM should not be shared with other VMs.
  - SiteScope configuration:
    - 1250 remote servers monitored
    - 16000 total monitors
    - 2000 monitor runs per minute
  - Minimum system requirements (not a limitation, but a guideline)
    - Computer/Processor: 4 Intel Xeon physical processors, 2GHz each
    - Operating System: Microsoft Windows
    - Memory (RAM): 4GB
    - Free Hard Disk Space: 20GB
    - Hard Disk Speed: 7200 rpm
    - Network Card: 1 physical gigabit Network Interface Card
    - Other Software: VMware tools must be installed

#### NOTE:

Monitor capacity and velocity can be significantly impacted by numerous factors including, but not limited to the following: SiteScope server hardware, operating system, patches, third-party software, network configuration and architecture, location of the SiteScope server in relation to the servers being monitored, monitor types and distribution by type, monitor frequency, monitor execution time, Application Performance Management integration, and database logging. The published maximums should not be assumed to be possible in every environment.

### **Diagnostics Recommendations**

- VMware ESX and ESXi are officially supported on each server as specified in the Diagnostics System Requirements and Support Matrices.
- System requirements for virtual server deployments are identical to system requirements on physical server deployments and are specified in the Diagnostics Release Notes.
- Instructions for configuring a Diagnostics Collector for the collection of data on VMware nodes are specified in the Diagnostics Server Installation and Administration Guide.
- Additional requirements for Time Synchronization of Diagnostics Java Probes running on VMware are specified in the Diagnostics Server Installation and Administration Guide.
- Diagnostics Java Probes running on VMware do not work on every operating system. A list of operating systems is available in the 'Works in VMware' column in the Diagnostics Java Agent document.
- Additional requirements for Time Synchronization of Diagnostics .NET Probes running on VMware are specified in the Diagnostics Server Installation and Administration Guide.

# Chapter 10: Key Concerns

Many information technology organizations work in a business environment that is not able to provide special considerations for running specialized, high performance software in a virtual environment. This type of deployment environment is characterized with the following traits:

- The deployment of virtual servers and the applications running on these servers is uniform across the enterprise. No exceptions can be made to this policy.
- All resources must be shared across large physical servers. An administration team may allocate
  more initial resources to specific virtual instances or may prioritize specific virtual instances
  (required use of VMware Distributed Resource Scheduler across the enterprise), but all resources
  are shared across the physical server. Dedicated resources are not possible.
- No physical resources can be dedicated to a specific virtual instance or software application.
- All virtual servers must be able to be dynamically moved to a different virtual machine on the same physical server or on a different physical server while applications are running (use of vMotion on the VMware platform is required for all instances).
- All virtual servers must be able to be dynamically failed over to a different virtual machine on the same physical server or on a different physical server while the applications are running (use of VMware failover clusters is required for all instances).
- Communication between the team that administers the software application and the team that
  administers the virtual infrastructure is limited. Virtual administrators are unaware of any special
  considerations that need to be made for APM.

If APM and its data collectors are to be installed in a virtual environment, flexibility and special consideration is key. Data centers which do not have a way to provide this flexibility or are not able to utilize virtual platforms that are officially supported, are better served to install APM and each of its data collectors on dedicated, physical servers.

Data centers that are setting up production, enterprise-sized monitoring infrastructures using APM and its data collectors are better served by installingAPM on dedicated, physical servers.

## **Chapter 11: Conclusion**

APM and its data collectors can be installed on either physical or virtual servers. There are, however some best practices that need to be adhered to if this software is going to be successfully installed in a virtual environment. Users of APM and its data collectors should review this document carefully and adhere to its information. Remember that performance of APM and each of its data collectors installed on virtual servers may be significantly lower than deployments on physical servers.

The best practices listed above for APM and the data collectors you are using may be difficult or impossible to adhere to in your environment. If this is the case, we recommend using physical servers for APM and any of the data collectors that present adherence challenges.

For high performance, highly loaded production APM systems, physical servers are recommended for the APM servers to ensure peak performance at all times and to reduce risk.

For high performance, highly loaded APM data collectors, it is imperative to review the support policies and best practices for the data collector. A thorough review of the support policies and best practices for each utilized data collector will provide guidance and help customers decide whether a physical or virtual system is appropriate.

For high performance, high loaded database servers (for either APM or its data collectors), it is generally not best practice to use a virtual server to host a database. Check with your database vendor for their support policies and performance implications.

## Send documentation feedback

If you have comments about this document, you can contact the documentation team by email. If an email client is configured on this system, click the link above and an email window opens with the following information in the subject line:

Feedback on Running APM and APM Data Collectors in Virtual Environments – Best Practices (Micro Focus Application Performance Management 9.50)

Add your feedback to the email and click **Send**.

If no email client is available, copy the information above to a new message in a web mail client, and send your feedback to docs.feedback@microfocus.com.

We appreciate your feedback!